# Projecções e modelos hierárquicos

Aula 5

#### Sistemas Gráficos e Interactivos<br>Apstitute Superior de Engenharia de Berte

Instituto Superior de Engenharia do Porto

Paulo Gandra de Sousa

psousa@dei.isep.ipp.pt

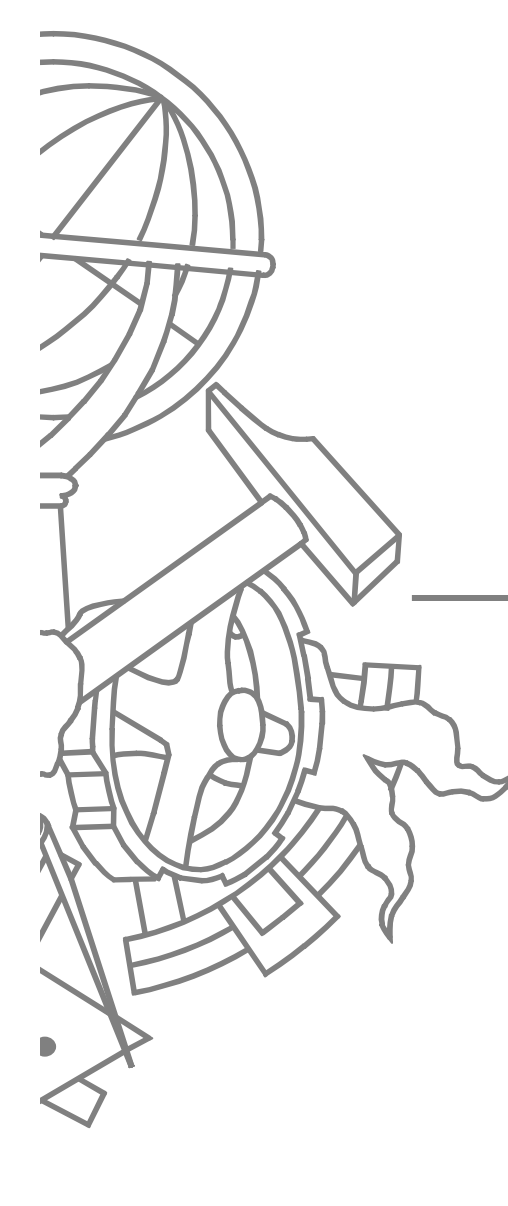

## Conteúdo

- $\bullet$ Projecções
- $\bullet$ Modelos hierárquicos de objectos

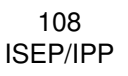

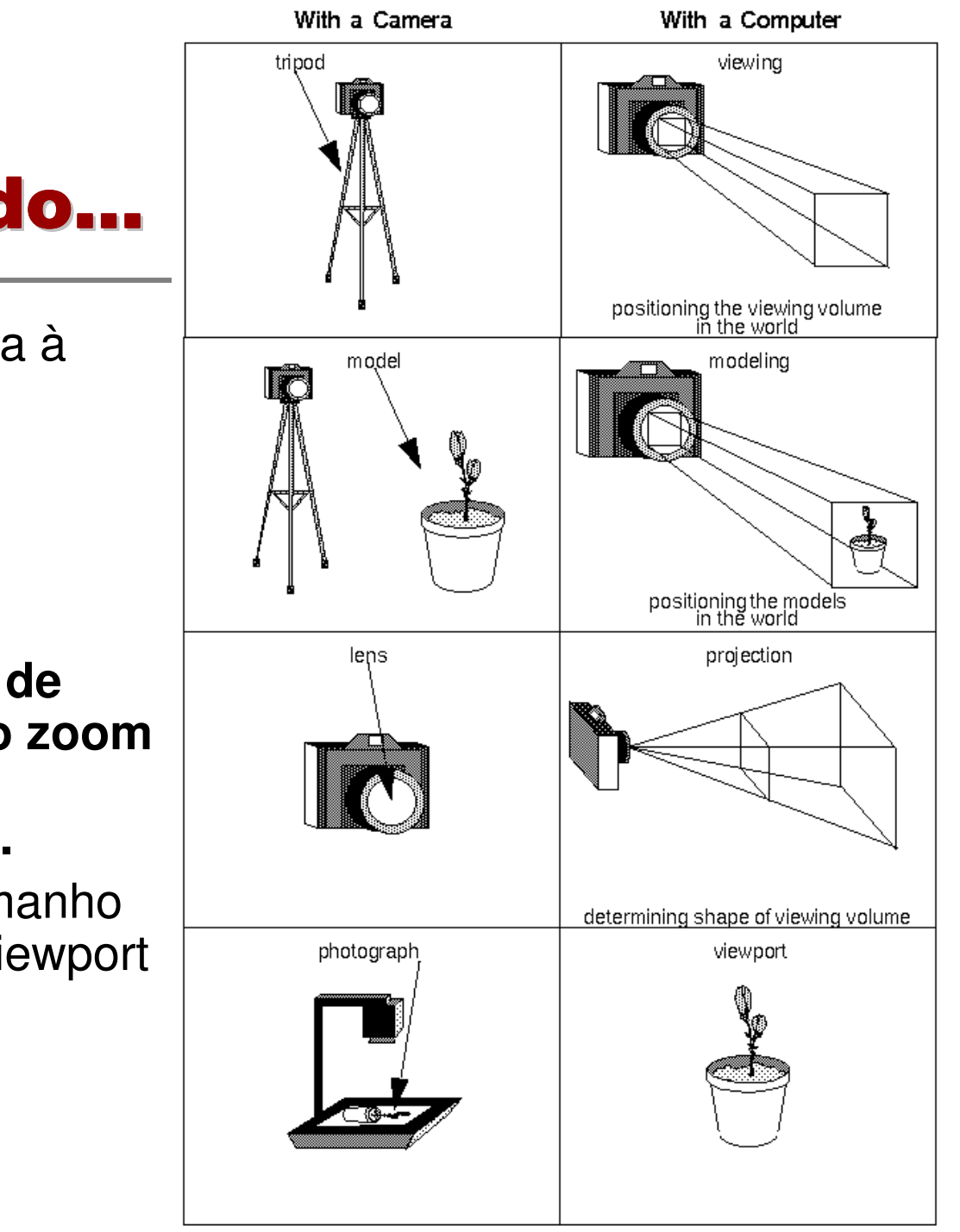

#### Relembrando…

- 1. Apontar a câmara àcena (viewingtransformation).
- 2. Compor a cena (modelingtransformation).

**3.**

4.

- **Escolher o tipo de lente e acertar o zoom (projectiontransformation).**
- Determinar o tamanho físico da cena (viewporttransformation).

## Esqueleto de código

**void reshape(int w, int h) { // viewport transformation glViewport(0, 0, w, h); // projection transformation glMatrixMode(GL\_PROJECTION);glLoadIdentity();projeccao();**

**...**

**...**

**}**

**}**

**void display() { // modelview transformation glMatrixMode(GL\_MODELVIEW);glLoadIdentity(); // posicionamento da câmaracamara();// transformações do modelo**

## O que é a transformação de projecção?

- $\bullet$ • The purpose of the projection transformation is to define a *viewing volume*, which is used in two ways.
	- The viewing volume determines how an object is projected onto the screen (that is, byusing a perspective or an orthographicprojection), and
	- **defines which objects or portions of objects** are clipped out of the final image.

#### Perspectiva

**void glFrustum(**

 **GLdouble left, GLdouble right, GLdouble bottom, GLdouble top, GLdouble zNear, GLdouble zFar**

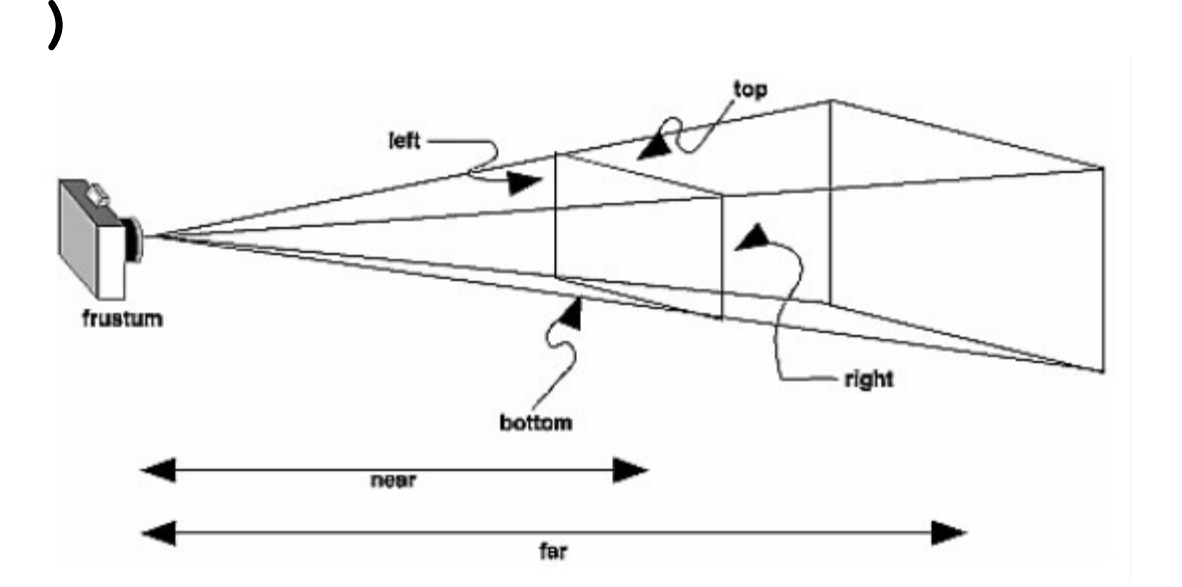

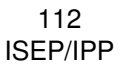

#### Perspectiva

 **void gluPerspective( GLdouble fovy, GLdouble aspect,GLdouble zNear, GLdouble zFar);**

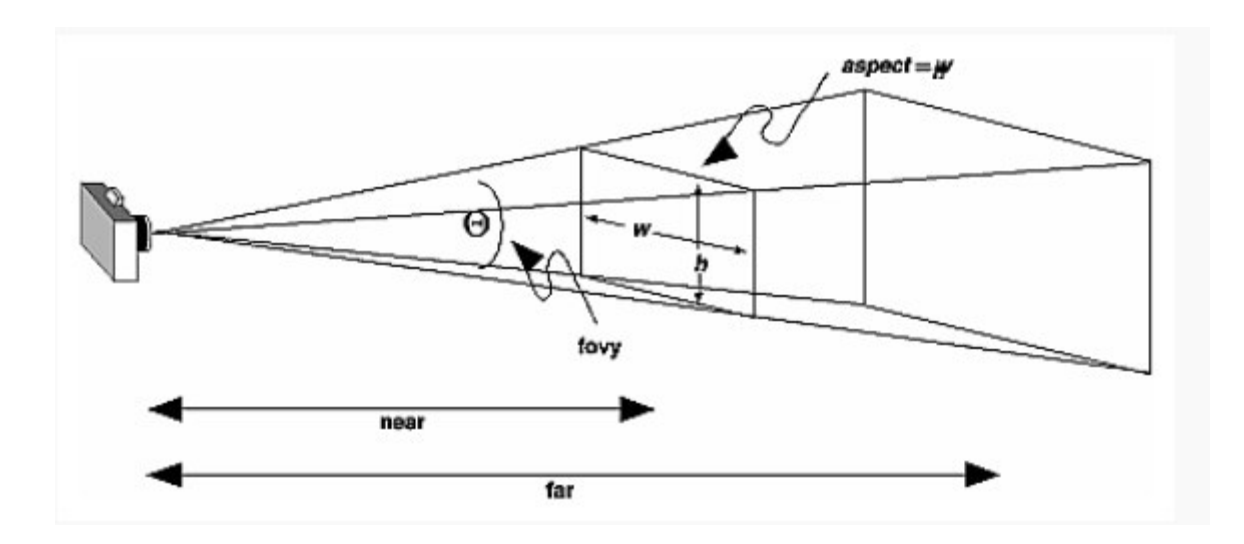

113ISEP/IPP

#### **Ortográfica**

**void glOrtho(**

 **GLdouble left, GLdouble right, GLdouble bottom, GLdouble top,GLdouble zNear, GLdouble zFar**

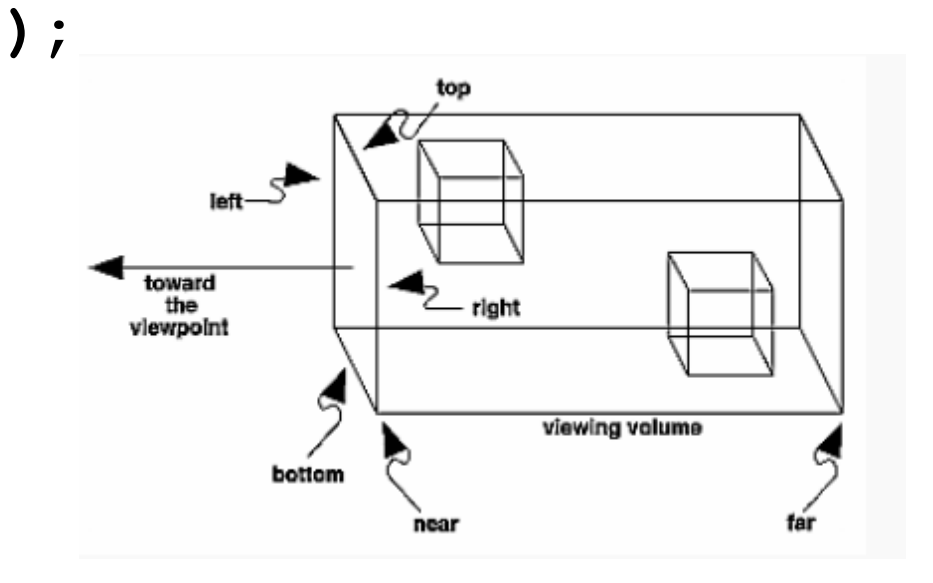

114ISEP/IPP

## zNear & zFar

- $\bullet$ • zNear e zFar definem os planos de corte (clipping) **relativos** <sup>à</sup> posição da câmara
- $\bullet$  Exemplo:
	- $zNear = 1$  &  $zFar = 3$
	- Câmara (0, 0, 0)
		- Só são visíveis objectos com coordenada z no intervalo [-1, -3]
	- Mover câmara para (0, 0, 3)
		- Só são visíveis objectos com coordenada z no intervalo [2, 0]

#### Demo

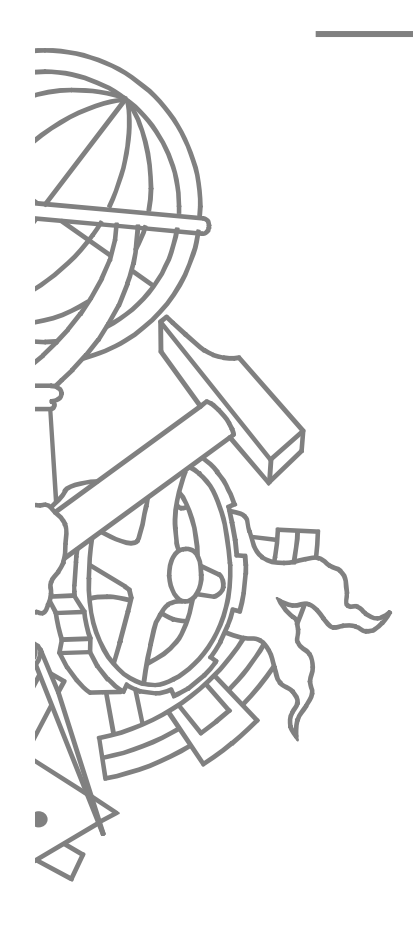

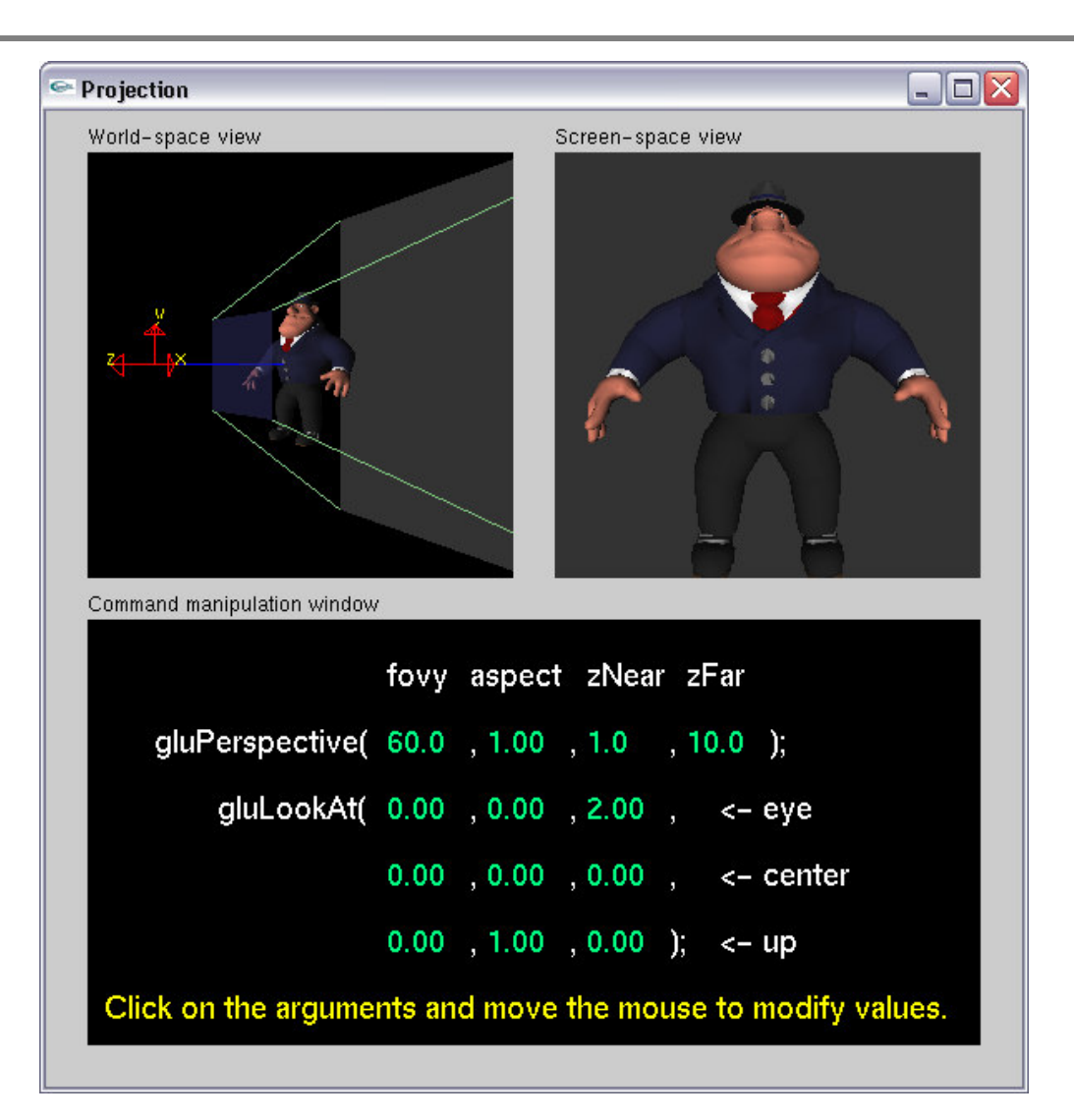

## Modelos hierárquicos

- $\bullet$ Objectos compostos por vários objectos
- $\bullet$  Com "articulações"
	- Exemplos:
		- braço de um robot
		- Sistema solar

## Modelos hierarquicos

- $\bullet$  Estruturas em árvore para representar o modelo
- $\bullet$ Cada nó <sup>é</sup> uma transformação ou objecto
- $\bullet$  Nós de um mesmo ramo representam transformações acumuladas
- $\bullet$  Nós de ramos diferentes são transformações independentes

## Hierarchical Grouping of **Objects**

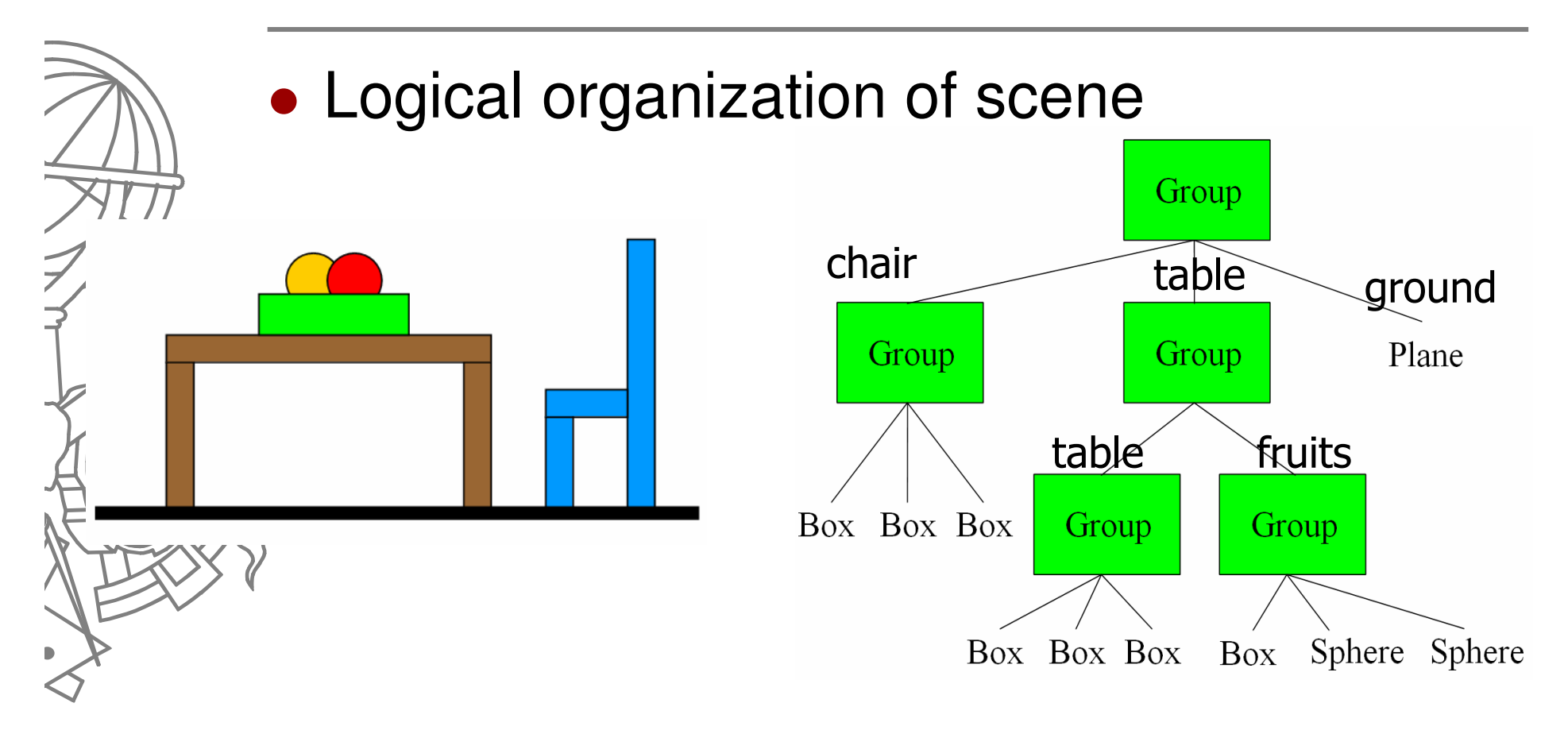

MIT Computer Graphics 6.837

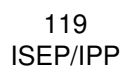

## Adding Transformations

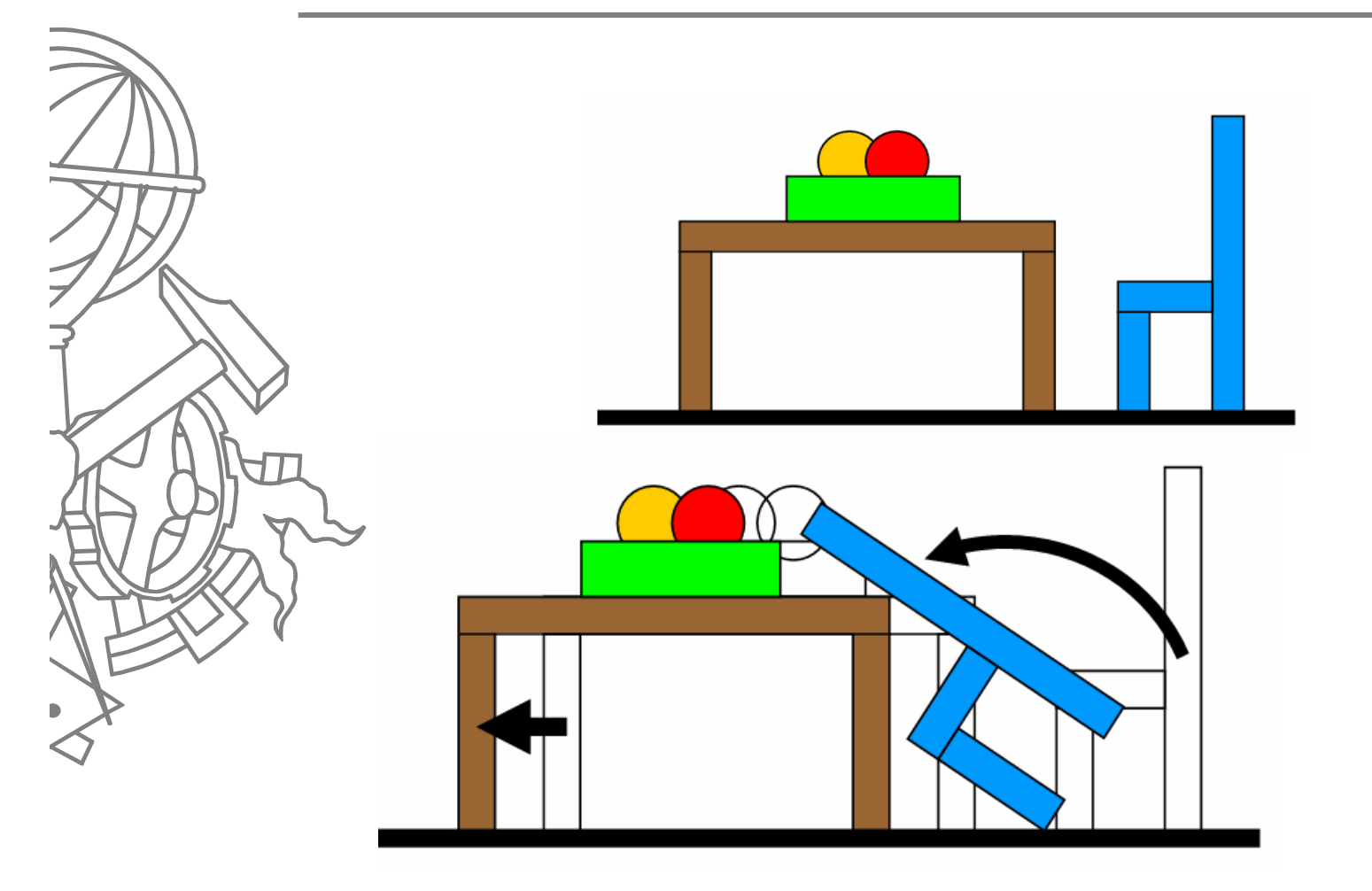

120ISEP/IPP

MIT Computer Graphics 6.837

#### Hierarchical Transformation of **Objects**

• Transforms position logical groupings of objects within the scene

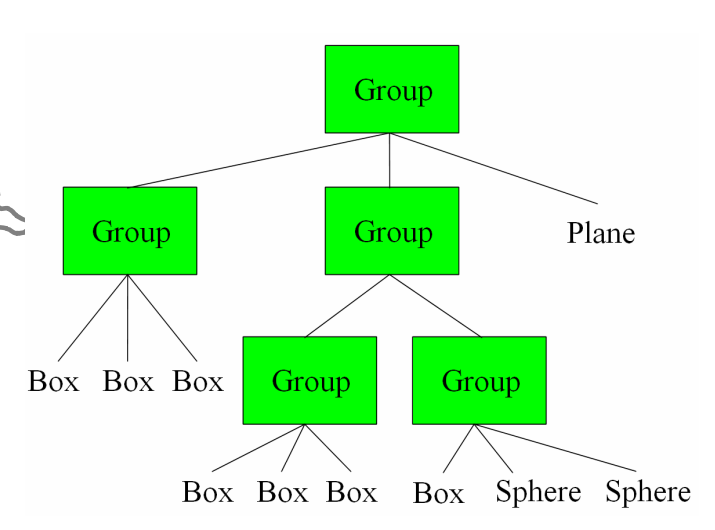

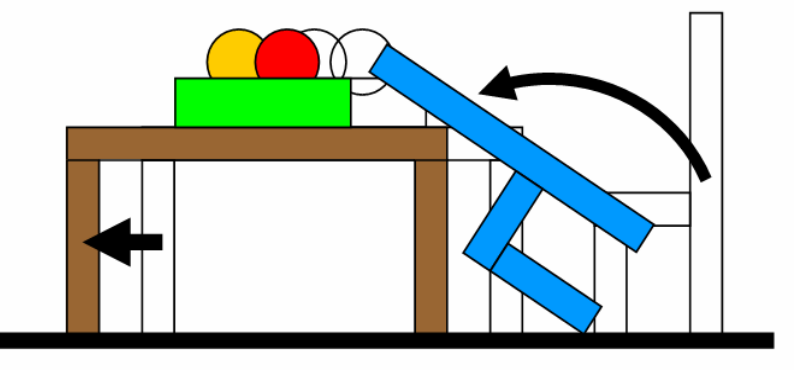

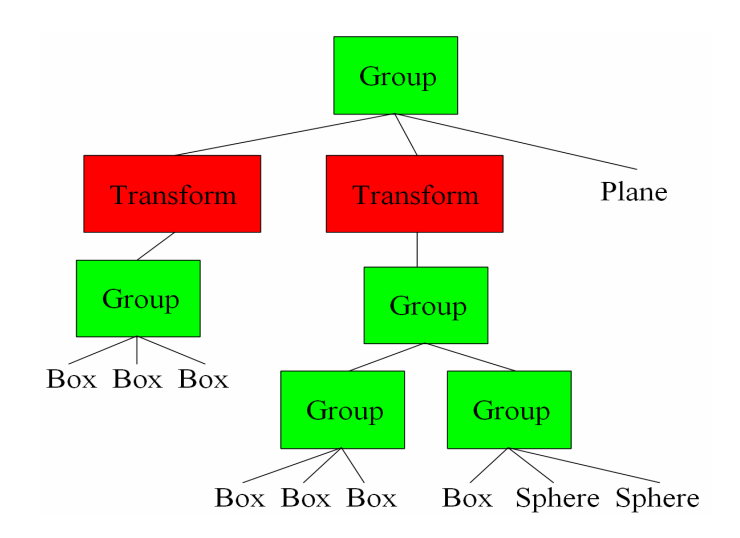

MIT Computer Craphics 6.837

#### Demo

 http://www.cs.brown.edu/exploratories/freeSoftware/repository/edu/br own/cs/exploratories/applets/transformationHierarchy/transformationhierarchy guide.html

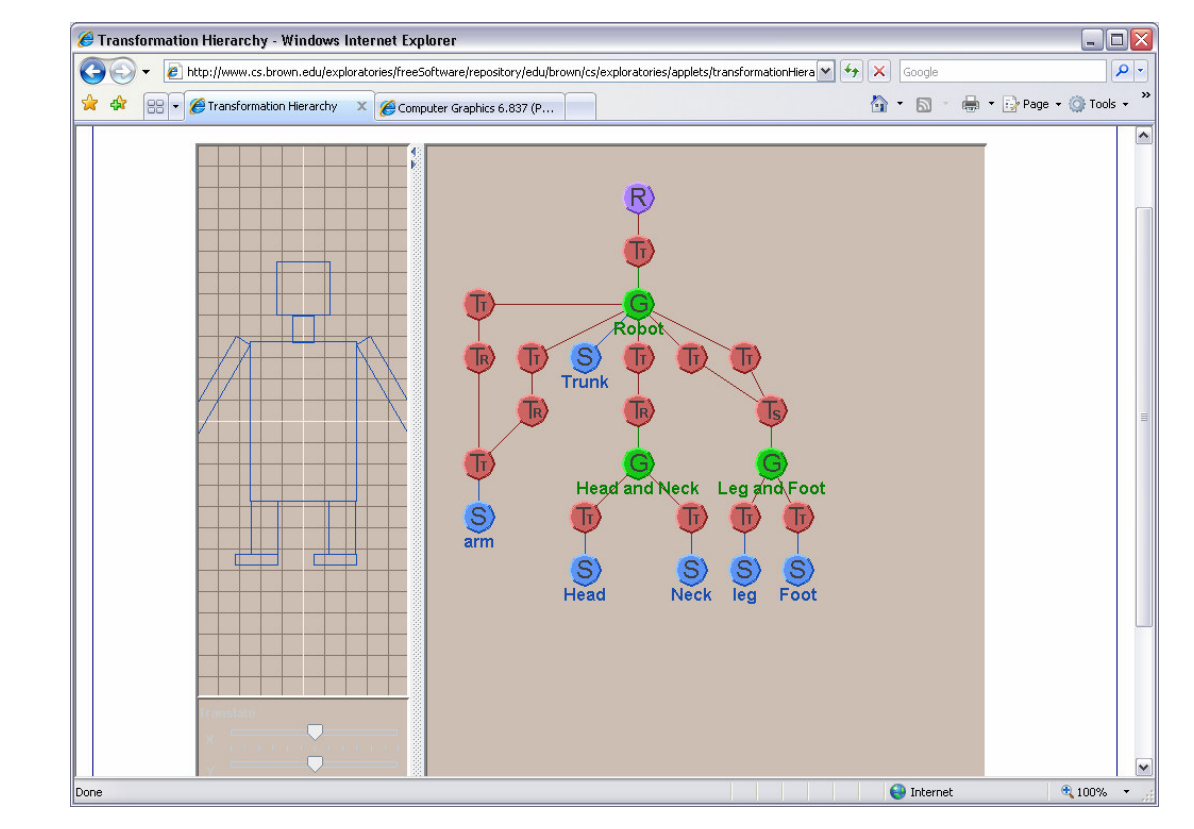

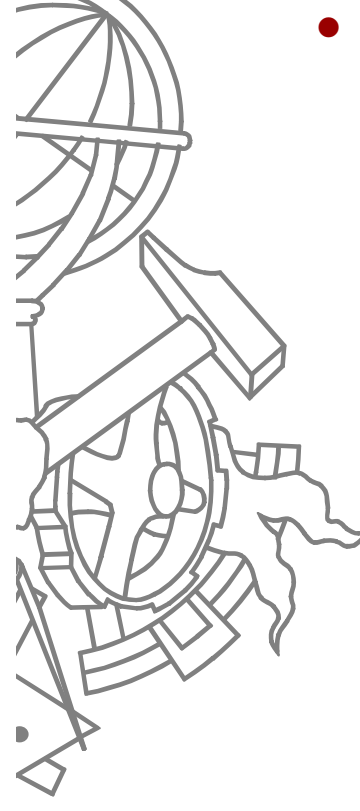

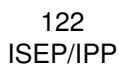

## Exemplo: braço robot

• Base

 $\bullet$ 

 $\bullet$ 

- Rotação no plano $\bullet$
- $\bullet$  1º segmento
	- **•** Rotação no eixo  $\bullet$
	- 2º segmento
		- **•** Rotação no eixo  $\bullet$
		- Pulso
		- **•** Rotação no eixo  $\bullet$
- $\bullet$  Garra
	- $\bullet$ rotação no plano
	- $\bullet$ Fecha/abre

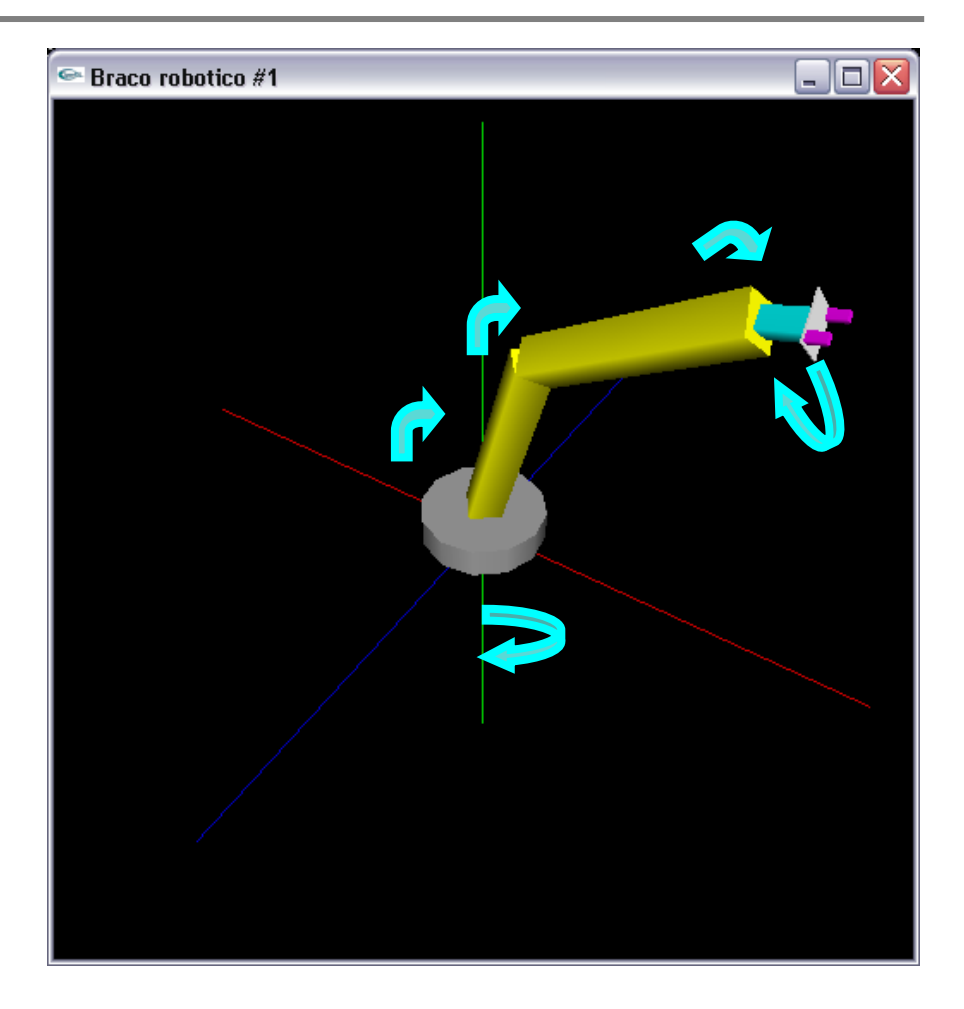

## Exemplo: braço robot

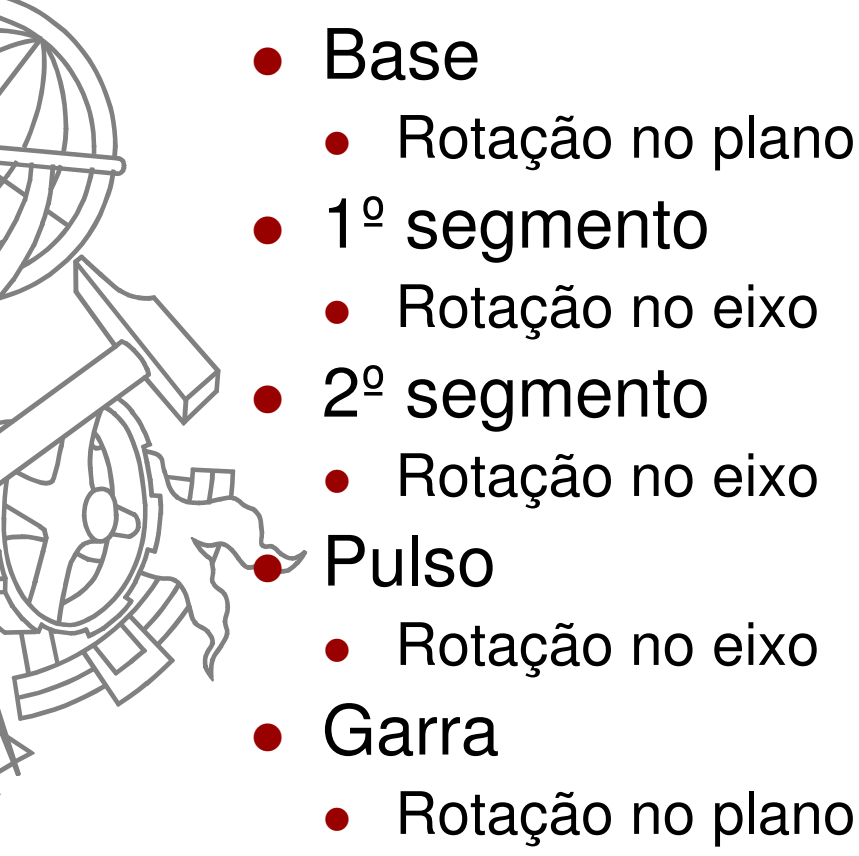

 $\bullet$ Fecha/abre

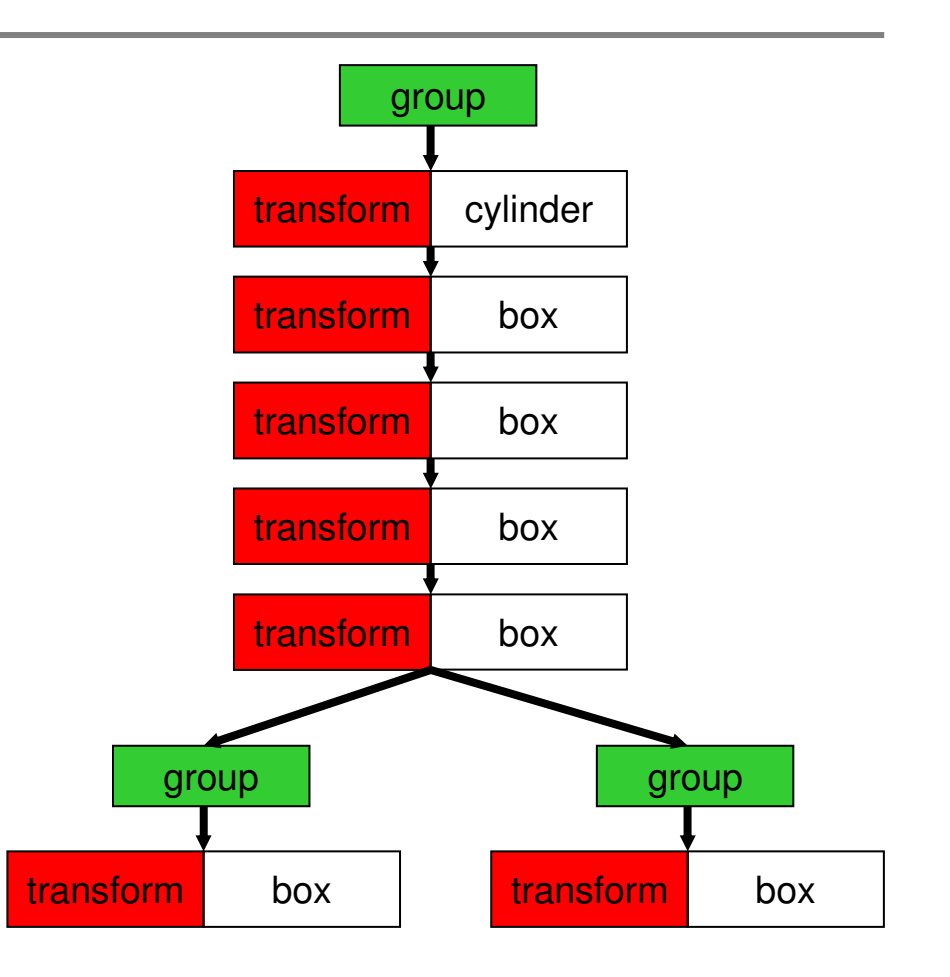

### Classe RobotArm

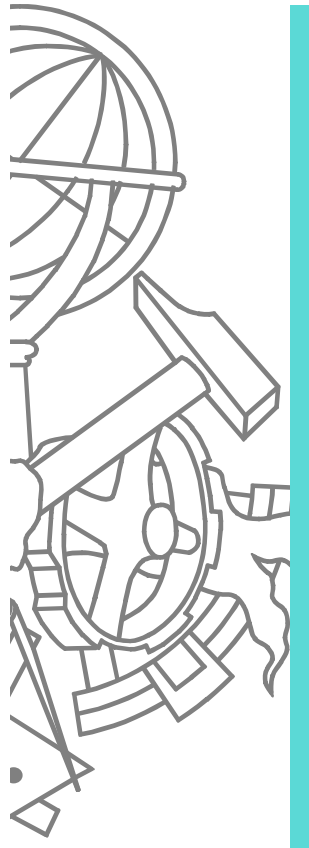

#### **class RobotArm**

**...**

**}**

**{**

**GLfloat rotBase; GLfloat rotSeg1; GLfloat rotSeg2; GLfloat rotWrist;GLfloat rotClaw;bool clawOpened;**

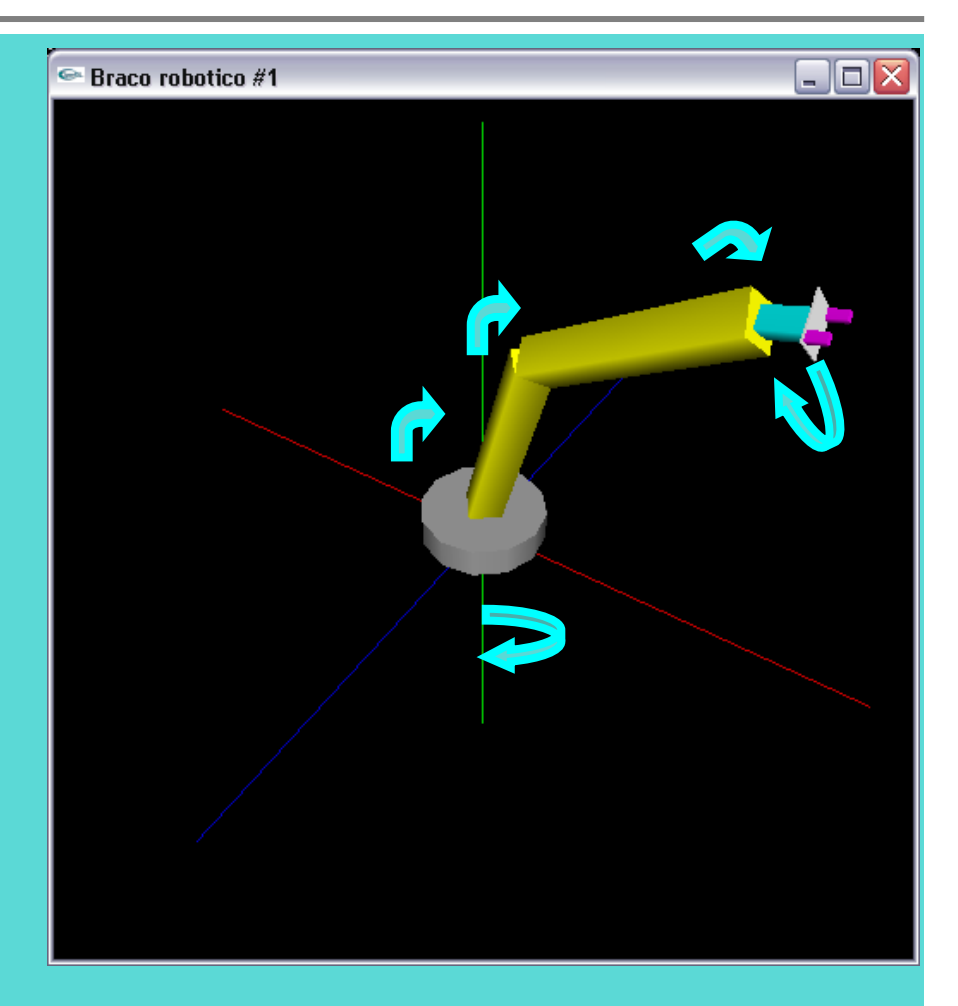

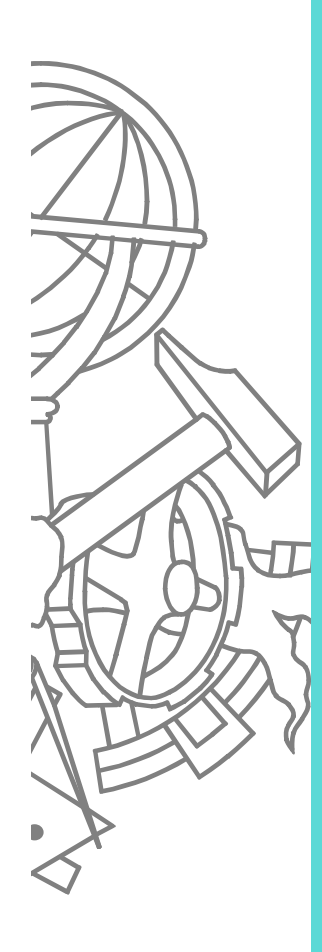

**glPushMatrix();**

```
//base
glRotatef(rotBase, 0, 0, 1);
cylinderWithTopAndBottom(mode, BASE_RADIUS, BASE_HEIGHT, 12, 2);//segmento 1
glTranslatef(0, 0, BASE_HEIGHT);glRotatef(rotSeg1, 1, 0, 0);
box(mode, SEG1_WIDTH, SEG1_LENGTH);//segmento 2
glTranslatef(0, 0, SEG1_LENGTH);glRotatef(rotSeg2, 1, 0, 0);
box(mode, SEG2_WIDTH, SEG2_LENGTH);//pulso
glTranslatef(0, 0, SEG2_LENGTH);glRotatef(rotWrist, 1, 0, 0);
box(mode, WRIST_WIDTH, WRIST_LENGTH);//garra
glTranslatef(0, 0, WRIST_LENGTH);glRotatef(rotClaw, 0, 0, 1);
box(mode, CLAW_BASE_WIDTH, CLAW_BASE_LENGTH);// pinças
glTranslatef(0, 0, CLAW_BASE_LENGTH);
float d = (clawOpened ? CLAW_BASE_WIDTH/2 : CLAW_WIDTH/2);
     // pinça "direita"glPushMatrix();
glTranslatef(-d, 0, 0);
box(mode, CLAW_WIDTH, CLAW_LENGTH);glPopMatrix();
// pinça "esquerda"glPushMatrix();
glTranslatef(+d, 0, 0);
box(mode, CLAW_WIDTH, CLAW_LENGTH);glPopMatrix();glPopMatrix();
```
#### Demo

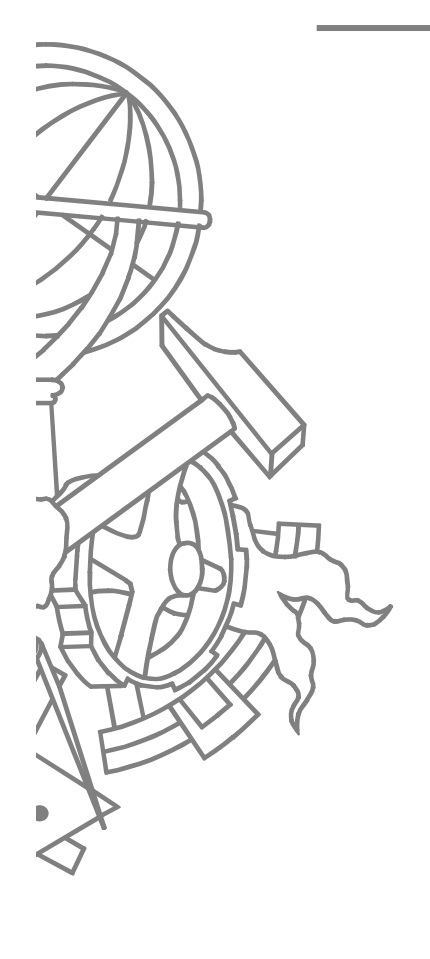

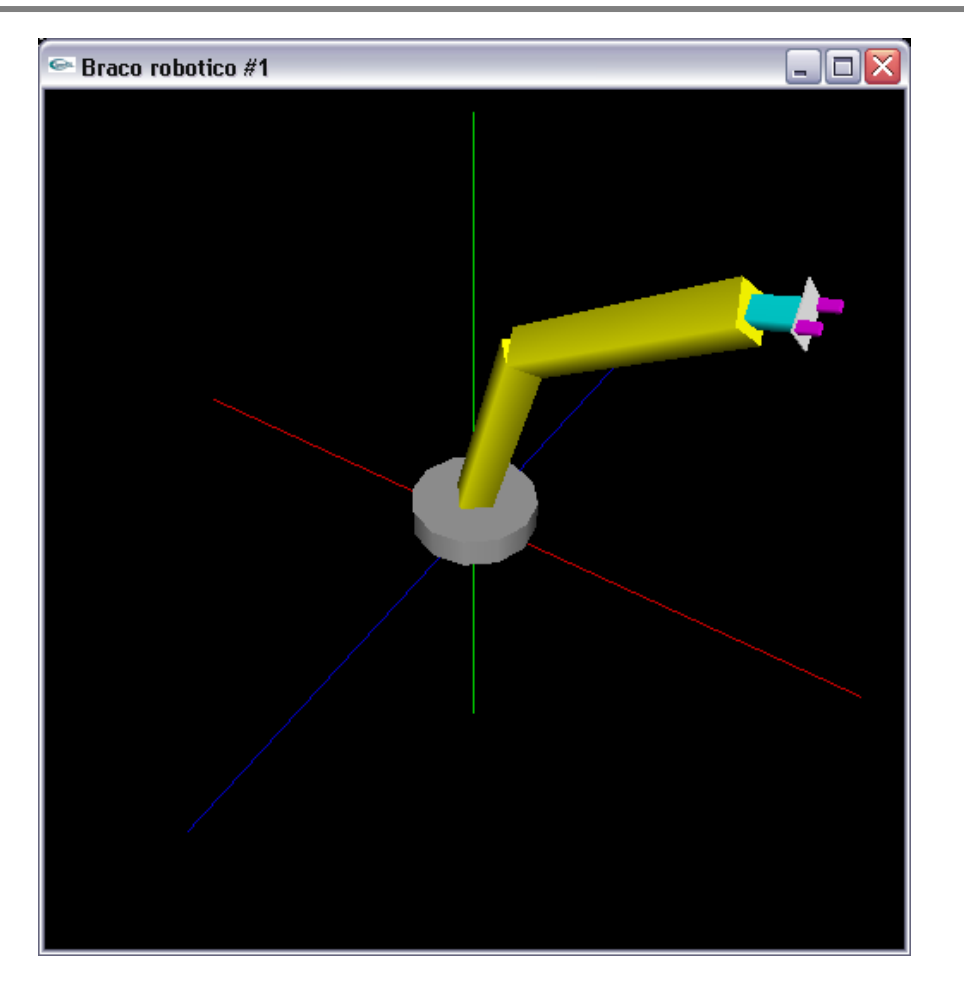

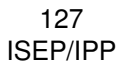

## Exemplo: corpo robot

- Tronco
	- **•** Rotação no plano  $\bullet$
- Pescoço

 $\bullet$ 

- Rotação no plano $\bullet$
- Rotação no eixo $\bullet$
- Dois braços

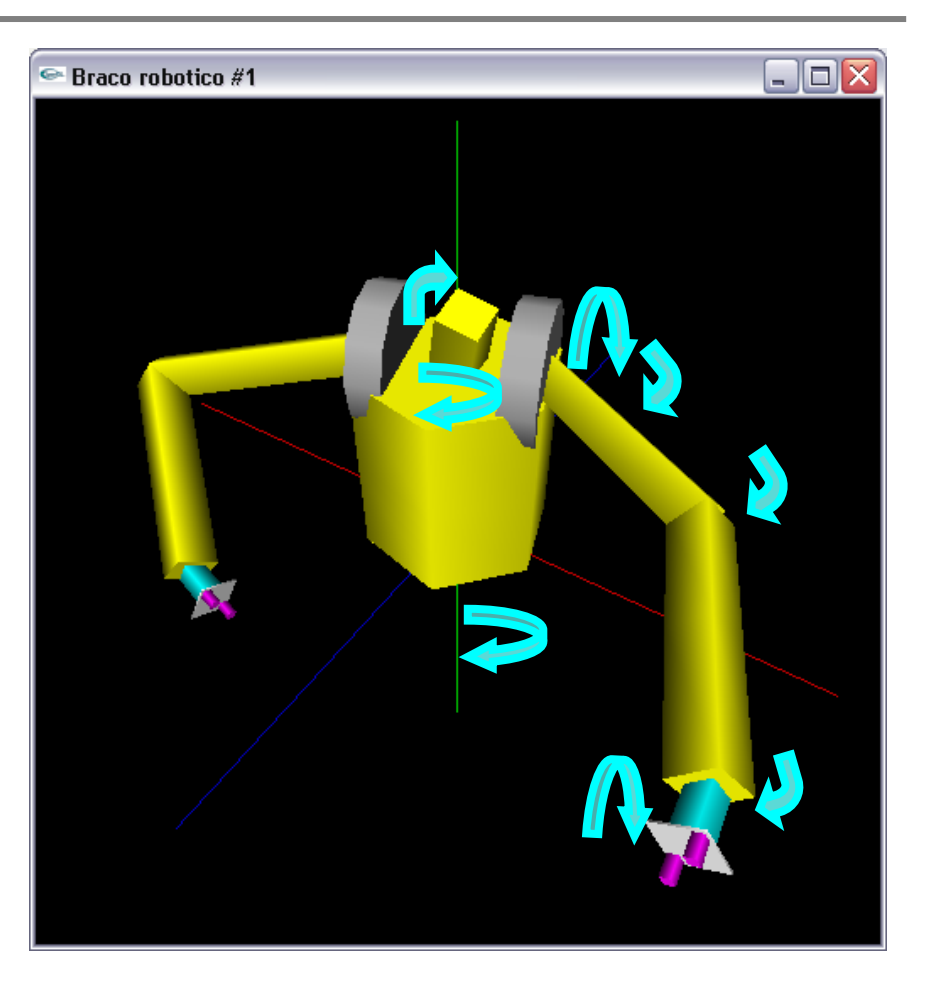

## Exemplo: corpo robot

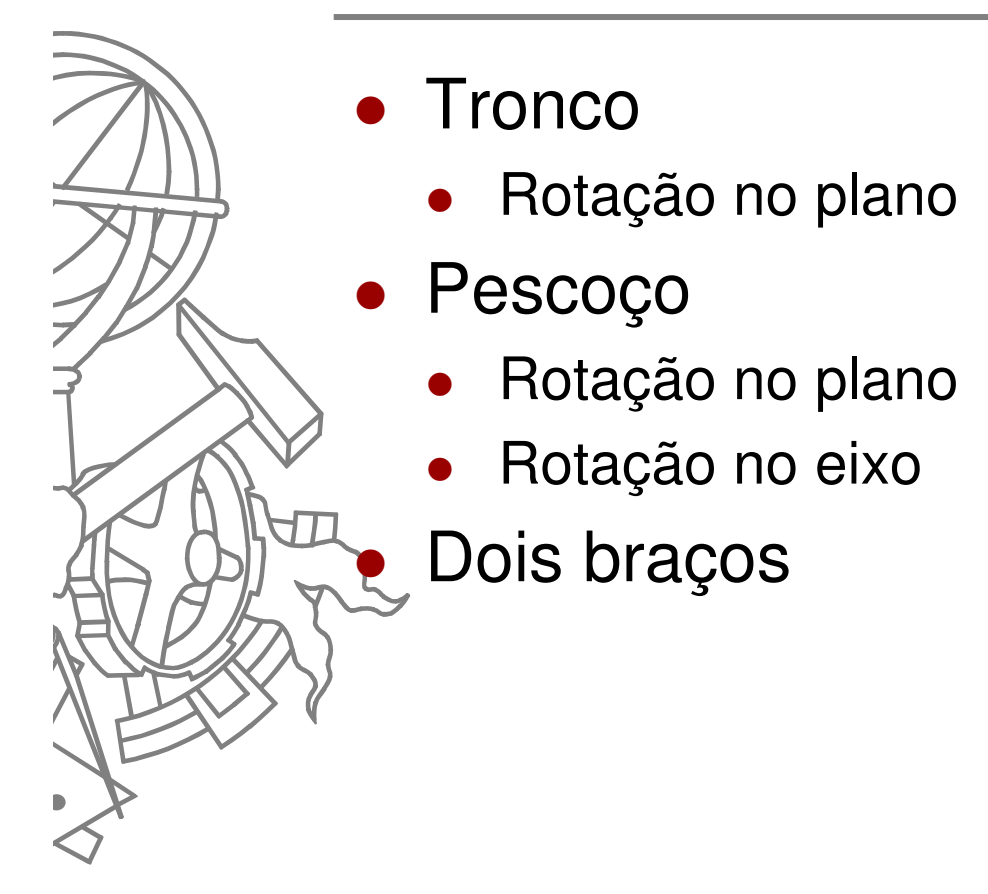

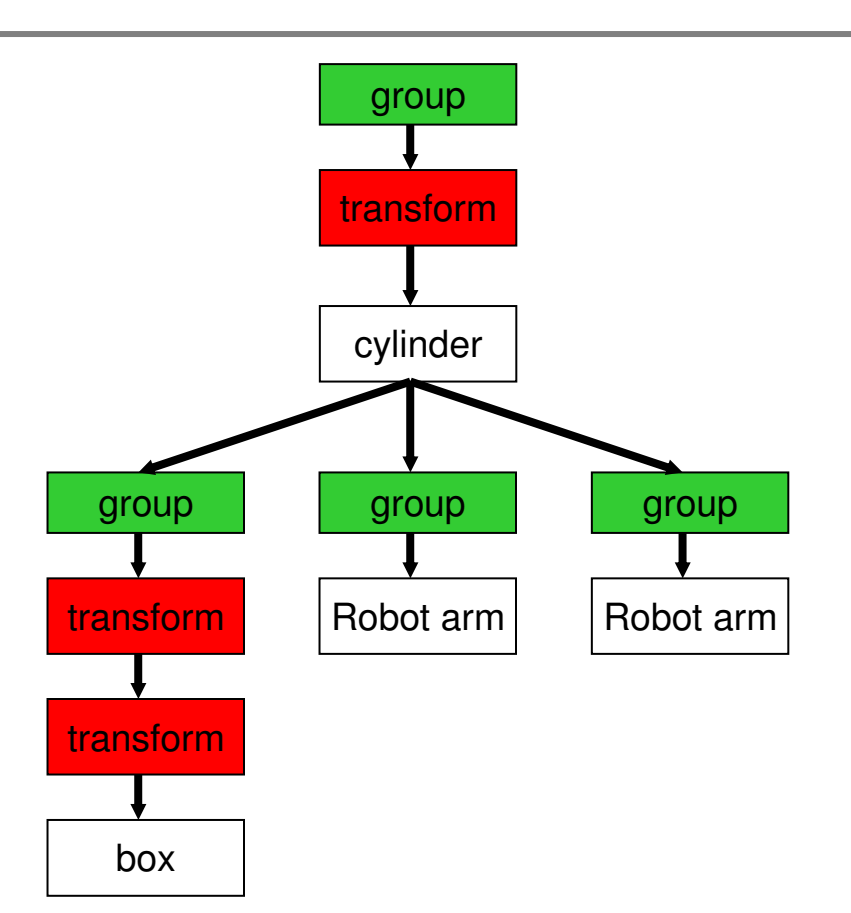

#### Classe Robot

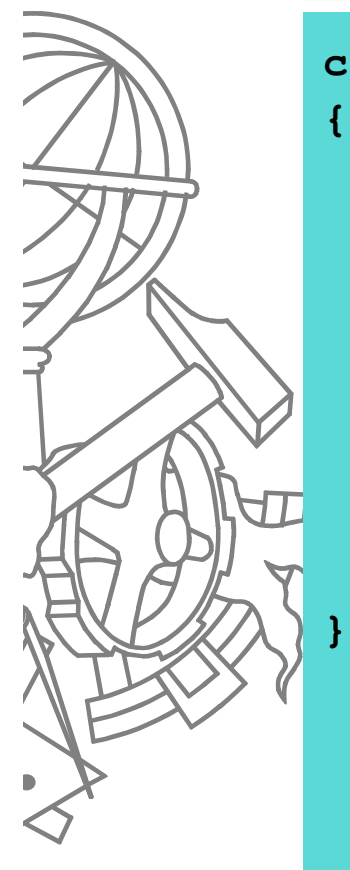

#### **class Robot**

**...**

**}**

**GLfloat rotTorso; GLfloat rotKneck;GLfloat rotHead;**

**RobotArm left;RobotArm right;**

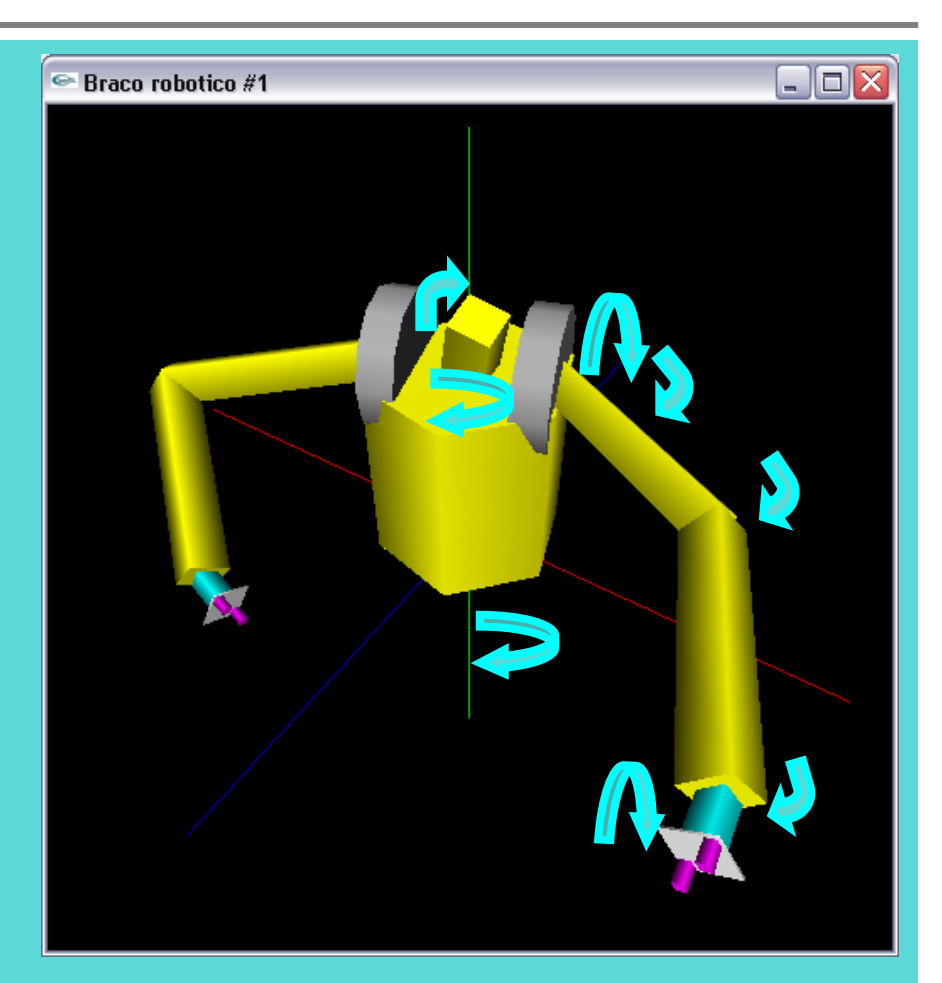

```
glPushMatrix();
```

```

// torso
glRotatef(rotTorso, 0, 0, 1);
cylinderWithTopAndBottom(mode, TORSO_WIDTH, TORSO_HEIGHT, 6, 2);
```

```
glPushMatrix();
```

```

// kneck
glTranslatef(0, 0, TORSO_HEIGHT);glRotatef(rotKneck, 0, 0, 1);
```

```
// head
glRotatef(rotHead, 0, 1, 0);
box(mode, HEAD_WIDTH, HEAD_HEIGTH);glPopMatrix();
```

```
// left arm
glPushMatrix();
glTranslatef(-TORSO_WIDTH/2, 0, TORSO_HEIGHT);glRotatef(-90, 0, 1, 0);
left.Display(mode, showAxis);glPopMatrix();
```

```
// rigth arm
     glPushMatrix();
glTranslatef(+TORSO_WIDTH/2, 0, TORSO_HEIGHT);glRotatef(+90, 0, 1, 0);
right.Display(mode, showAxis);glPopMatrix();glPopMatrix();
```
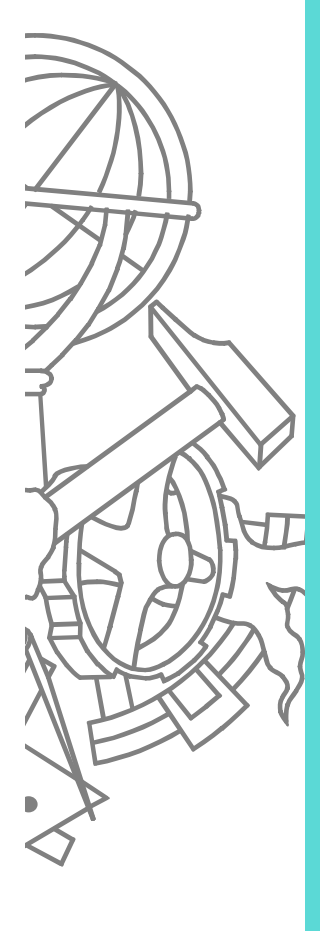

#### Demo

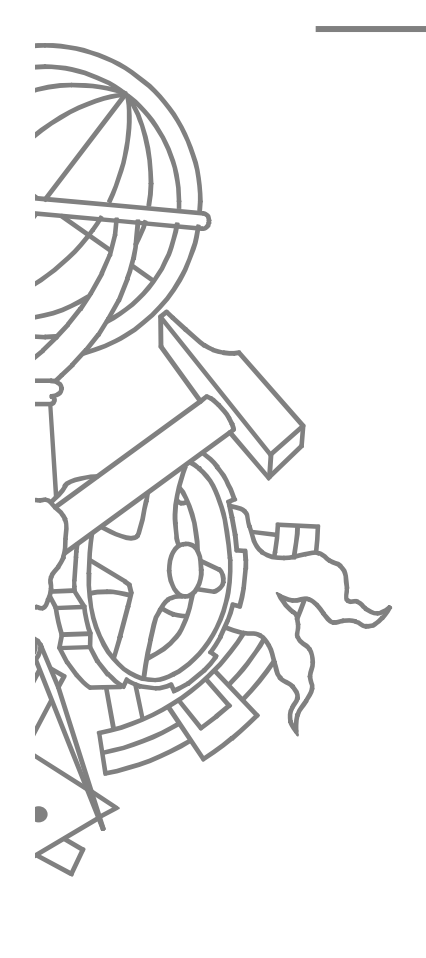

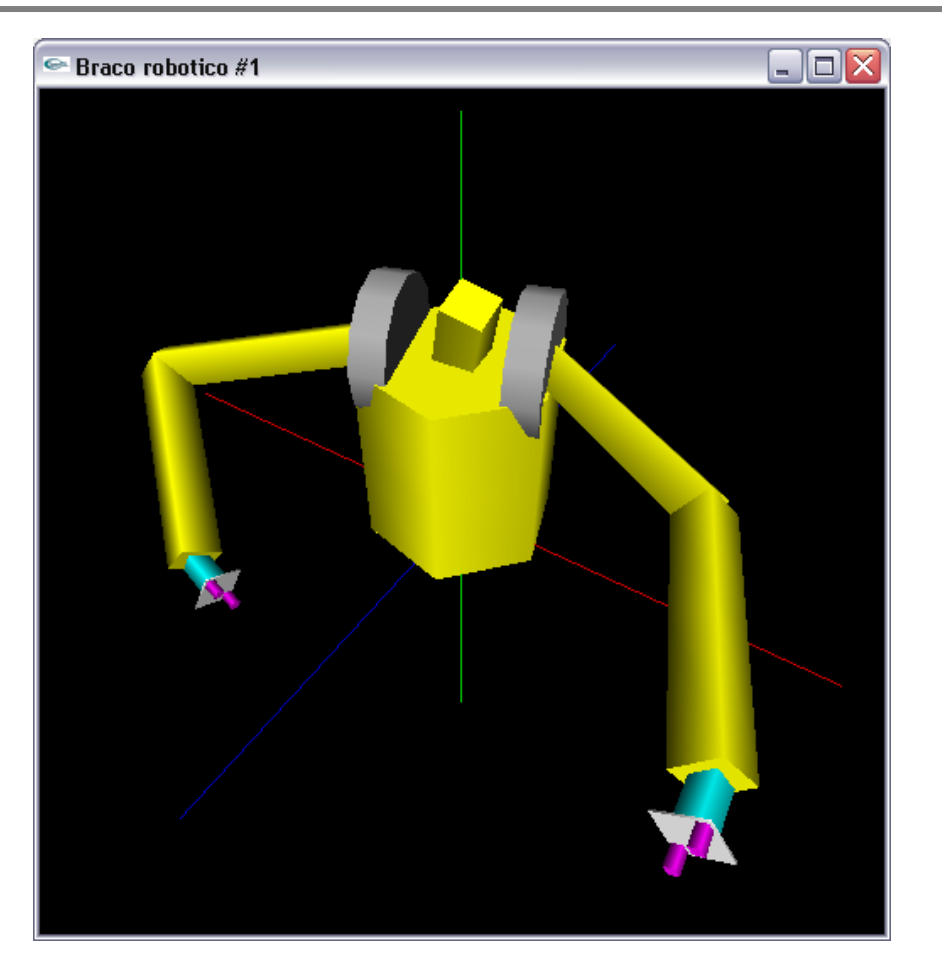

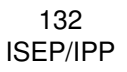

## Implementação genérica

- $\bullet$  Utilizar uma estrutura em árvore para descrever os modelos
	- Nós do tipo transformação ou elemento
	- Polimorfismo OO
- **Rotina genérica para percorrer a árvore e** desenhar o objecto
- $\bullet$ Ler modelo de ficheiro

 $\bullet$ 

### Exemplo

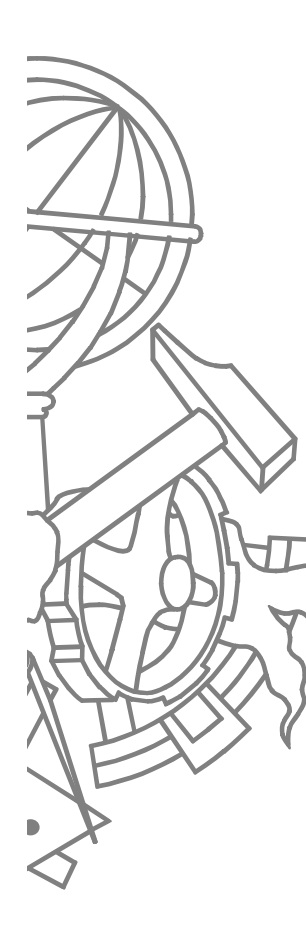

**}**

**class No { List<No> descendentes;void virtual Draw();**

```
class Transformacao : No { ... }
class Translacao : Transformacao { ... }
class Rotacao : Transformacao { ... }
class Escala : Transformacao { ... }
class Elemento : No { ... }
class Esfera : Elemento { ... }
class Cubo : Elemento { ... }
class Paralelepipedo : Elemento { ... }
```